# Politechnika Krakowska im. Tadeusza Kościuszki

# Karta przedmiotu

obowiązuje studentów rozpoczynających studia w roku akademickim 2020/2021

Wydział Mechaniczny

Kierunek studiów: Inżynieria Środków Transportu (zmiana nazwy kierunku na Środki Transportu i Logistyka na drugim stopniu od roku akademickiego 2020/21. Versija v stopnie v Profil: Ogólnoakademicki

Forma sudiów: niestacjonarne Kod kierunku: T

Stopień studiów: II

Specjalności: Logistyka i spedycja

# 1 Informacje o przedmiocie

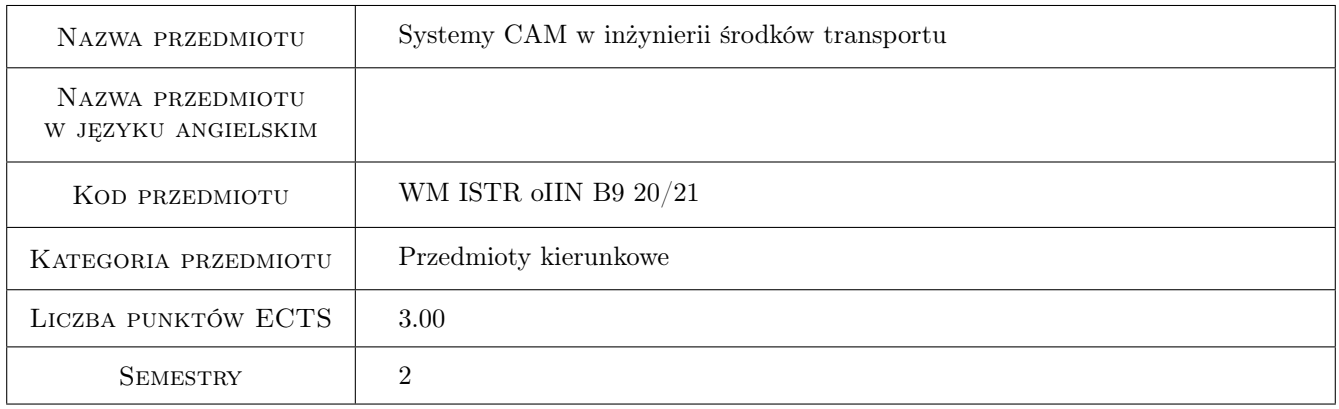

# 2 Rodzaj zajęć, liczba godzin w planie studiów

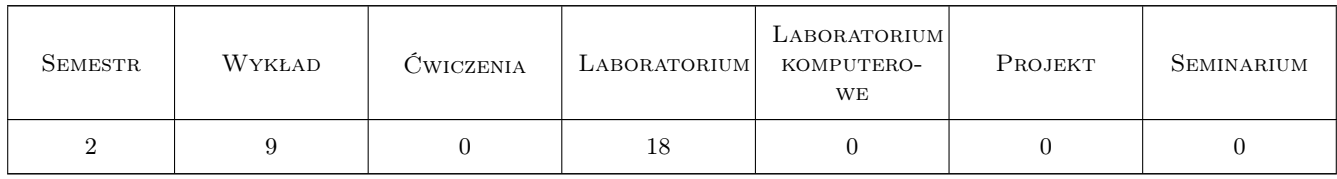

# 3 Cele przedmiotu

Cel 1 Zapoznanie się z systemem CATIA V5.

Cel 2 Zapoznanie się z modułami systemu CATIA V5 do projektowania 2D i 3D.

Cel 3 Tworzenie dokumentacji technicznej zaprojektowanej części.

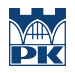

Cel 4 Zapoznanie się z modułami do wykonania symulacji procesu toczenia.

# 4 Wymagania wstępne w zakresie wiedzy, umiejętności i innych kompetencji

- 1 Znajomość podstawowych zasad rysunku technicznego maszynowego.
- 2 Znajomość podstawowych wiadomości o procesie toczenia i doboru parametrów w procesie toczenia.

# 5 Efekty kształcenia

- EK1 Wiedza Zna systemy komputerowego wspomagania stosowane do rozwiązywania zagadnień inżynierskich.
- EK2 Wiedza na zasady modelowania bryłowego i powierzchniowego pojedynczych elementów.
- EK3 Umiejętności Potrafi modelować elementy w systemie CATIA oraz stworzyć poprawnie dokumentacje techniczna.
- EK4 Umiejętności Potrafi wykonać symulacje procesu toczenia w systemie CATIA (dobrać parametry procesu, narzędzia skrawające), wygenerować kod programu obróbki oraz sprawdzić jego poprawność za pomocą narzędzi symulacyjnych.
- EK5 Kompetencje społeczne Potrafi pracować w grupie.

#### Wykład Lp Tematyka zajęć Opis szczegółowy bloków tematycznych Liczba godzin W1 Systemy komputerowego wspomagania w cyklu życia wyrobu (modelowanie wyrobów, procesów). <sup>1</sup> W2 Modelowanie produktów/części maszyn w systemie CATIA (omówienie interfejsu użytkownika, modelowanie 2D oraz modelowanie bryłowe). <sup>2</sup> W3 Modelowanie struktury wyrobu, podstawy modelowania powierzchniowego. 1 W4 Dokumentacja techniczna: rysunki wykonawcze. Podstawy modelowania parametrycznego (tworzenie dokumentacji technicznej w systemie CATIA). W5 Technologia obróbki wiórowej (charakterystyka procesu obróbki ubytkowej, zjawiska fizykalne w procesie, dobór warunków obróbki). W6 Charakterystyka procesu toczenia (dobór parametrów technologicznych procesu w systemie CATIA). <sup>2</sup>

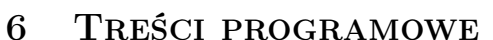

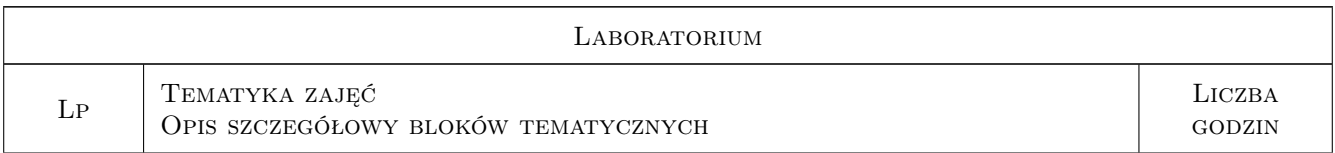

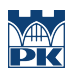

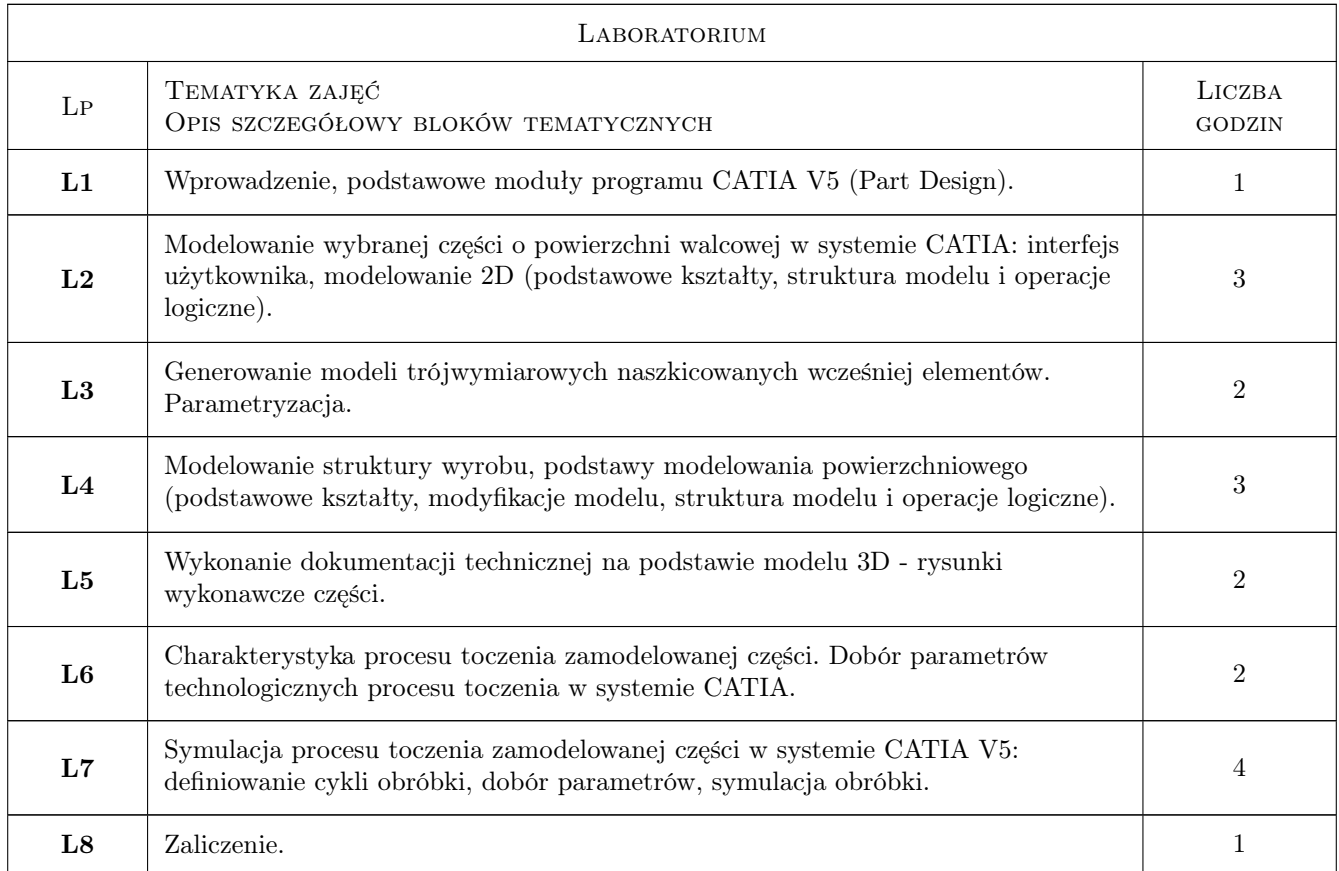

# 7 Narzędzia dydaktyczne

- N1 Ćwiczenia projektowe.
- N2 Praca w zespołach.
- N3 Prezentacje multimedialne.
- N4 Dyskusja.

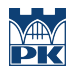

# 8 Obciążenie pracą studenta

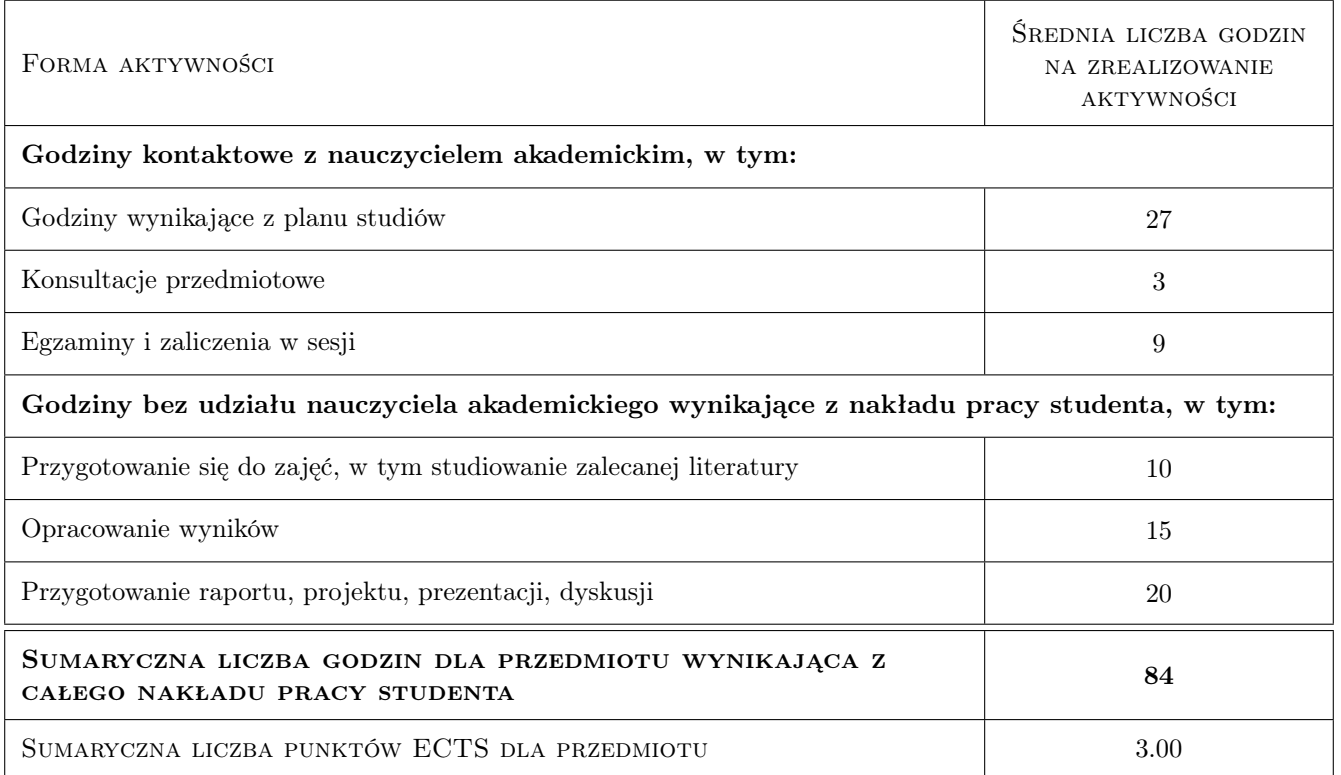

# 9 Sposoby oceny

#### Ocena formująca

- F1 Ćwiczenia praktyczne w systemie CATIA.
- F2 Projekt indywidualny.
- F3 Zaliczenie.

#### Ocena podsumowująca

P1 Średnia ważona ocen formujących.

#### Warunki zaliczenia przedmiotu

W1 Ocena pozytywna ze wszystkich ocen formujących.

### Kryteria oceny

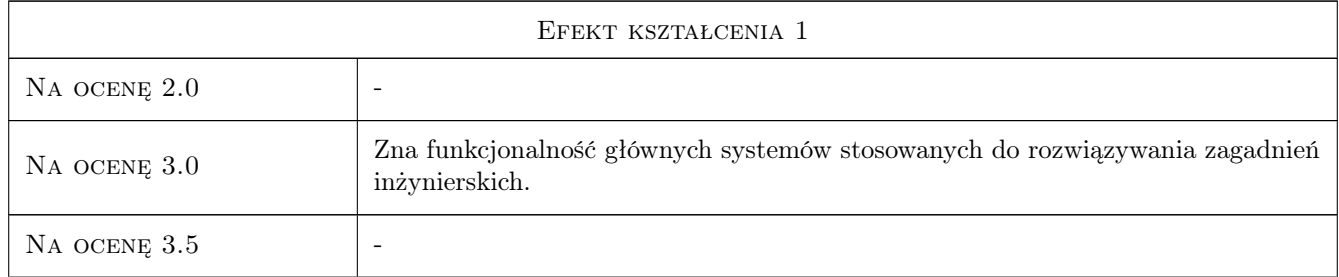

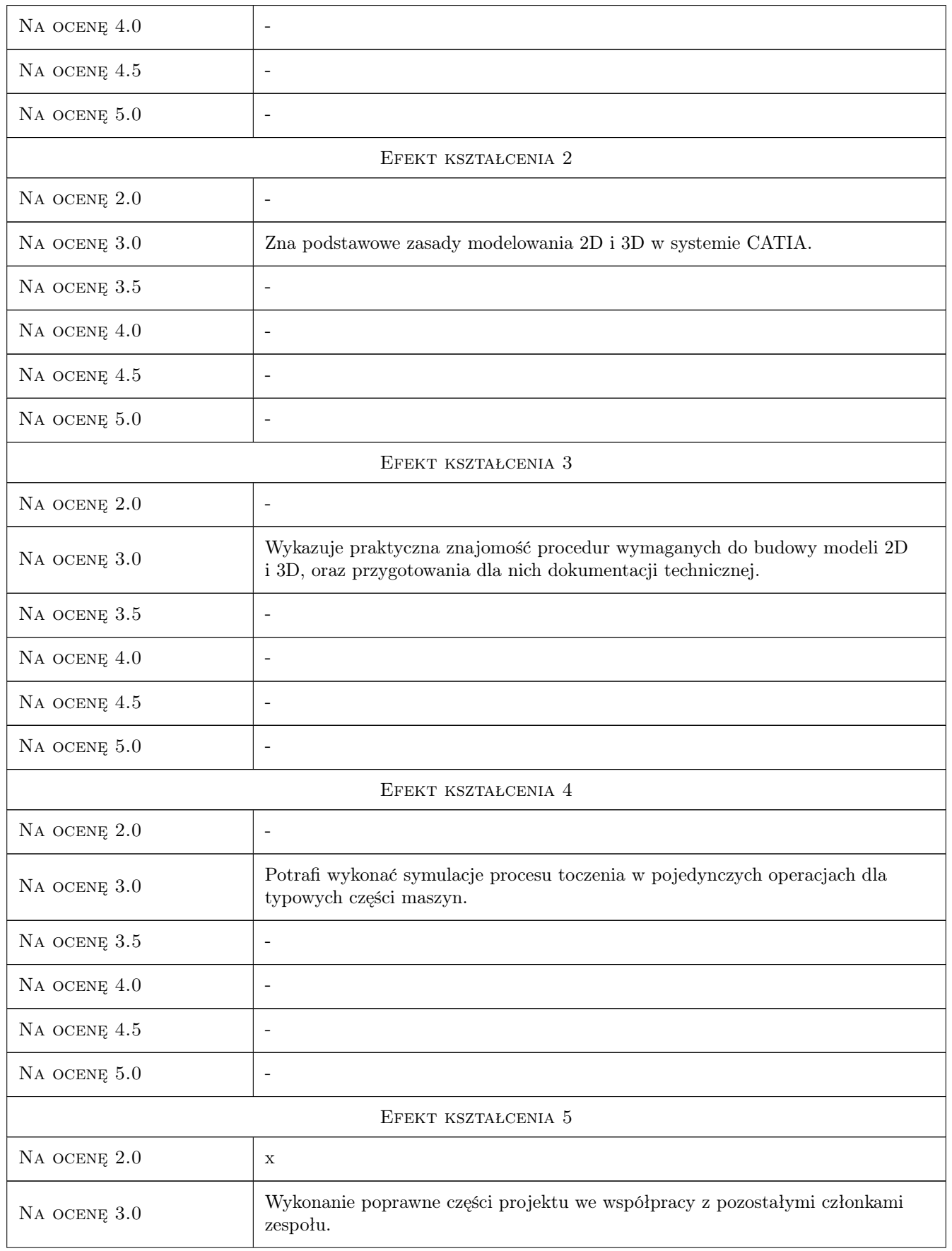

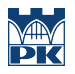

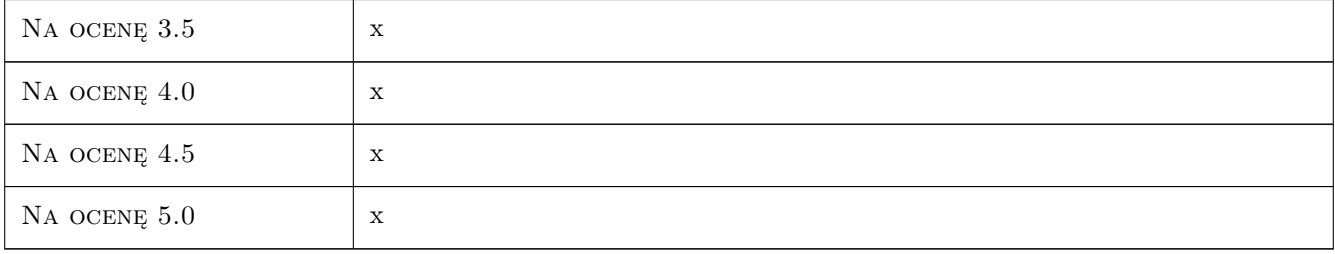

# 10 Macierz realizacji przedmiotu

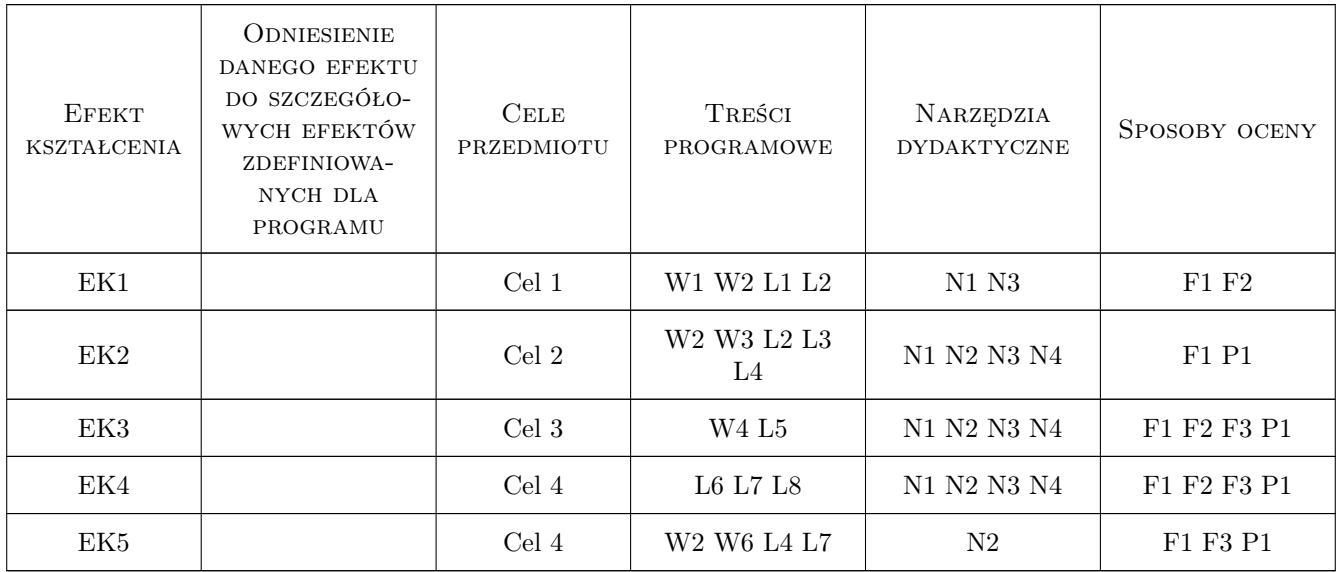

# 11 WYKAZ LITERATURY

#### Literatura podstawowa

- [1 ] Skarka W., Mazurek A. CATIA. Podstawy modelowania i zapisu konstrukcji, Gliwice, 2004, Helion
- [2 ] Wylezoł M. CATIA. Podstawy modelowania powierzchniowego i hybrydowego, Gliwice, 2002, Helion
- [3 ] Pobożniak J. Programowanie obrabiarek sterowanych numerycznie w systemie CAD/CAM CATIA V5, Gliwice, 2014, Helion

#### Literatura uzupełniająca

- [1 ] Kaczmarek J. Podstawy obróbki wiórowej, ściernej i erozyjnej, Warszawa, 1971, WNT
- [2 ] Dobrzański T. Rysunek techniczny maszynowy, Warszawa, 2017, Wydawnictwo Naukowe PWN

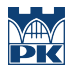

## 12 Informacje o nauczycielach akademickich

#### Osoba odpowiedzialna za kartę

dr inż. Magdalena, Zofia Machno (kontakt: magdalena.machno@pk.edu.pl)

#### Osoby prowadzące przedmiot

1 dr inż. Magdalena Machno (kontakt: magdalena.machno@mech.pk.edu.pl)

2 dr inż. Tomasz Kuczek (kontakt: tomasz.kuczek@mech.pk.edu.pl)

3 mgr inż. Bartosz Szachniewicz (kontakt: bartosz.szachniewicz@mech.pk.edu.pl)

# 13 Zatwierdzenie karty przedmiotu do realizacji

(miejscowość, data) (odpowiedzialny za przedmiot) (dziekan)

PRZYJMUJĘ DO REALIZACJI (data i podpisy osób prowadzących przedmiot)

. . . . . . . . . . . . . . . . . . . . . . . . . . . . . . . . . . . . . . . . . . . . . . . . . . . . . . . . . . . . . . . . . . . . . . . . . . . . . . . . . . . . . . . . . . . . . . . . . . . . . . . . . . . . . . . . . . . . . . . . . . . . . . . . . . . . . . . . . . . . . . . .